# **TK20 FIELD EXPERIENCE APPLICATION**

#### **What is it?**

This application is used to apply for extended field experiences. This includes Early Clinical Experiences (PDS 1, Early Field Experience, etc.) and Clinical Teaching (PDS 2, Student Teaching, etc.). A student must apply for every semester in which they will be participating in such a field experience. In other words, a student must apply for PDS 1 and the following semester apply again for PDS 2. Similarly, a student must apply for Early Field Experience and apply again the following semester for Student Teaching.

#### **Which courses?**

Courses associated with Early Clinical Experience include: EDEE 4330/4340/4350/EDRE 4860, EDME 4330/4340/4351/EDRE 4800, EDSE 4840, KINE 4100, and AEAH 4780. Courses associated with Clinical Teaching include: EDEE 4101/4102, EDME 4103/4104, EDSE 4108/4118, 4608/4618, 4138, 4148, EDEE 5101/5102, 5103/5104, EDSE 5108/5118, and KINE 4102/4104

### **When to apply?**

Applications are open during a limited window early in the long semester a full semester before the field experience. For program that have two semester of extended field experience, this means the first application will be a full year before graduation. The application window during the fall semester is typically in late September/early October, and is for field experiences that will occur during the spring semester. The application window during the spring semester is typically in early February and is for field experiences that will occur during the fall semester. There is no application window and no field experience during the summer semester. Please check the Tk20 and Field Experience timeline for exact application windows.

Here are a few examples of what the timeline might look like. However, **you should contact your advisor to determine the schedule that applies to you.**

- An undergraduate EC-6 certification student plans to student teach (PDS 2) in Fall 2016. This student should apply during September/October of 2015 to do PDS 1 in Spring 2016, and apply during February of 2016 to do PDS 2 in Fall of 2016.
- An undergraduate Secondary certification student plans to student teach in Spring 2016. This student should apply during February 2015 to do Early Field Experience in Fall 2015, and apply during September/October 2015 to student teach in Spring 2016.
- An undergraduate KINES certification student plans to student teach in Spring 2017. This student should apply during February 2016 to do Early Field Experience in Fall 2016, and apply during September/October 2016 to student teach in Spring 2017.
- A Post-Bac certification student plans to student teach in Fall 2016. Since this program has only one semester of extended field experience, this student should apply during February 2016 to student teach in Fall 2016.

## **Where to apply?**

The application is available only in paid-for Tk20 student accounts, ONLY DURING THE APPLICATION WINDOW (consult the Tk20 and Field Experience Timeline for exact application windows in the current academic year). Use the directions that follow to complete the application.

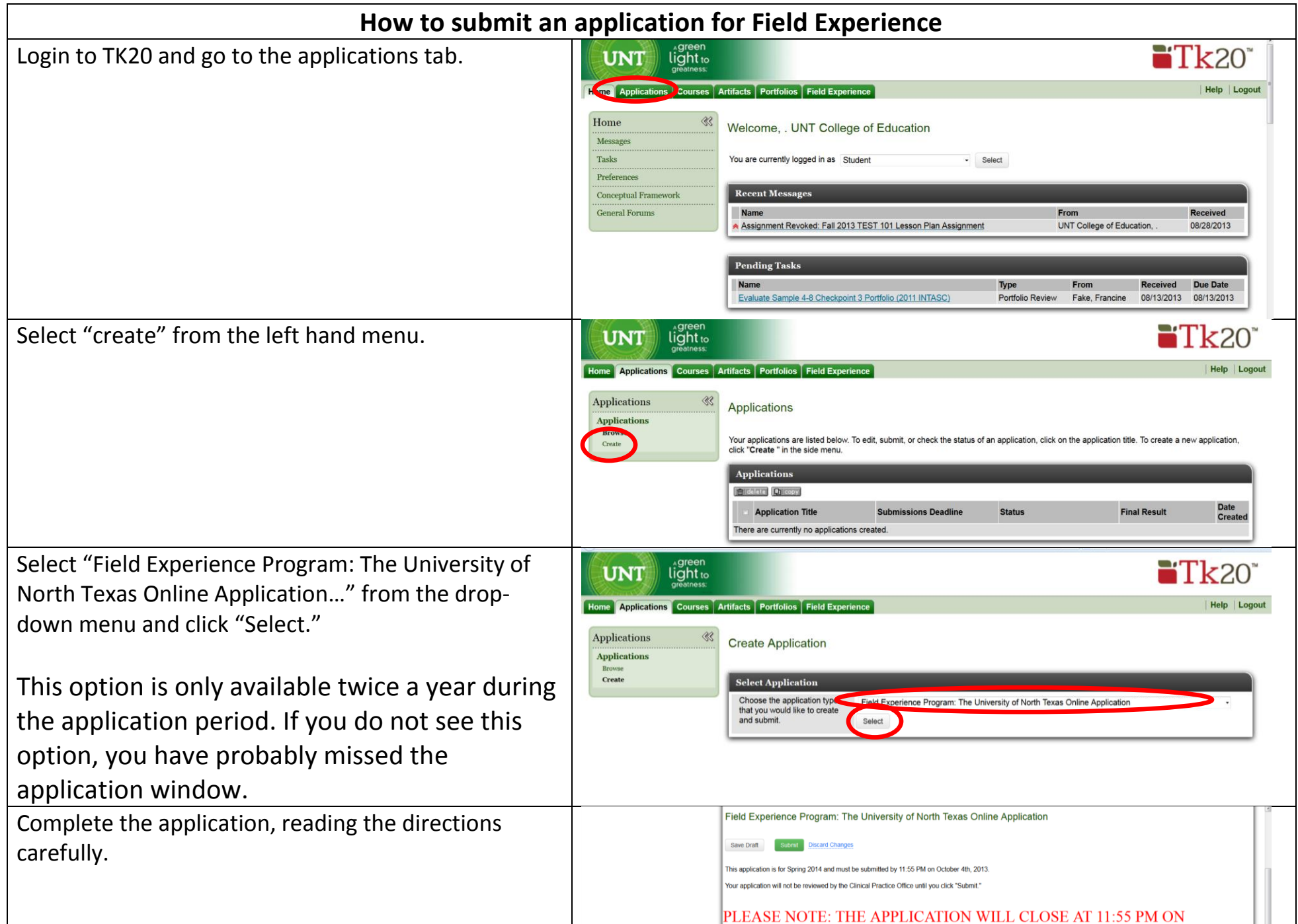

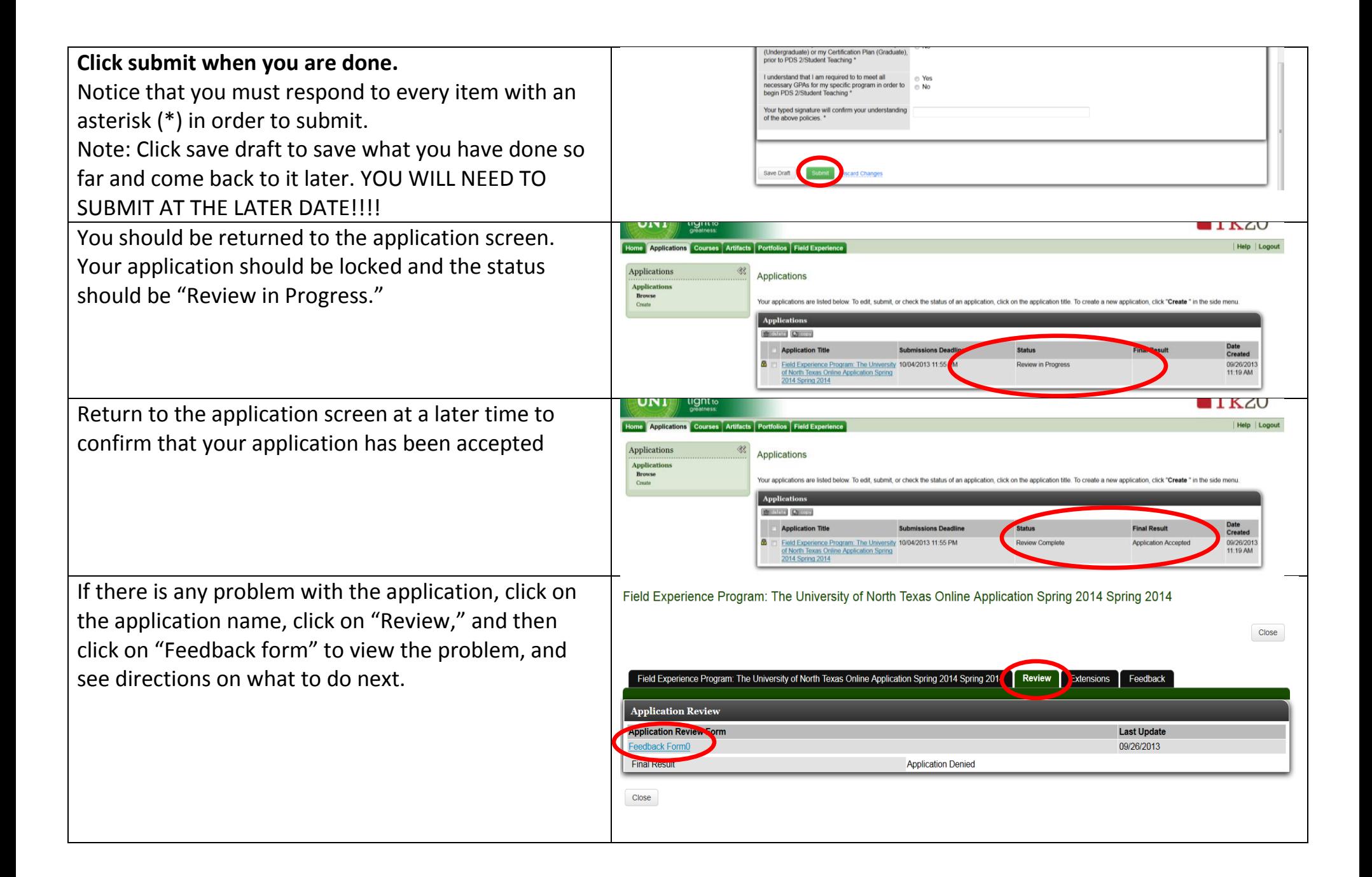